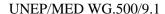

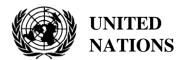

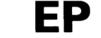

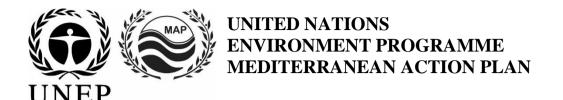

10 May 2021 Original: English

Meeting of the Ecosystem Approach Correspondence Groups on Monitoring (CORMON) Biodiversity and Fisheries

Videoconference, 10-11 June 2021

Agenda item 6: Data Dictionaries and Data Standards for the Common Indicators 3, 4 and 5 related to Marine Mammals, Marine Turtles and Sea Birds

Data Dictionaries and Data Standards for the Common Indicators 3, 4 and 5 related to Marine Mammals

**Disclaimer:** The designations employed and the presentation of material in this publication do not imply the expression of any opinion whatsoever on the part of the Secretariat of the United Nations concerning the legal status of any country, territory, city or area or of its authorities, or concerning the delimitation of its frontiers or boundaries

## In charge of the study at INFO/RAC

Arthur Pasquale, EcAp/IMAP Coordinator, Deputy Director

Lorenza Babbini, EcAp/IMAP Senior officer, Director

Francesca Catini, IMAP officer,

Alessandro Lotti, IMAP officer

## Report prepared by:

Lorenza Babbini, Francesca Catini, Giancarlo Lauriano, Alessandro Lotti, Arthur Pasquale

#### Acknowledgment

This report was prepared with the participation and voluntary contribution of the Permanent Secretariat of ACCOBAMS and will be submitted to its Scientific Committee and the thematic informal Online Working Group (OWG) on Marine mammals for inputs and integration in parallel to its submission to the actual Meeting of the Ecosystem Approach Correspondence Groups on Monitoring (CORMON) Biodiversity and Fisheries (10-11 June 2021).

### **Note by the Secretariat**

In the framework of the UNEP/MAP Programme of Work and Budget for 2020–2021 (COP 21, Decision IG.24/14), INFO/RAC, leads the work on the development and completion of the "Info/MAP platform and platform for the implementation of IMAP fully operative and further developed, connected to MAP components' information systems and other relevant regional knowledge platforms, to facilitate access to knowledge for managers and decision-makers, as well as stakeholders and the general public".

The **EU funded EcAp-MED II Project** (2017-2019) has supported this output with the development of a Pilot IMAP Compatible Data and Information System (IMAP (Pilot) Info System), that has enabled the Contracting Parties to start reporting data as of mid-2020 for selected 11 IMAP Common Indicators. The IMAP (Pilot) Info System laid down the basis for building a fully operational IMAP Info System as provided for by Decision IG.22/7.

At present, the system supports the reporting data for 11 of the 27 IMAP Common Indicators, namely Common Indicators 1, 2, 6, 13, 14, 15, 16, 17, 21, 22, 23. The criteria used for selecting the 11 Common Indicators as part of the IMAP (Pilot) Info System have been: a) maturity of Common Indicators as of 2017, in terms of monitoring experiences and best practices; b) existing data collection and availability representing all IMAP clusters; c) availability of Common Indicators Guidance Factsheets and/or metadata templates.

The draft **IMAP** (**Pilot**) **Info System** has been developed by INFO/RAC under the coordination of the Secretariat and in close consultation with all relevant MAP Components. The IMAP (Pilot) Info System is now evolving towards the complete IMAP Info System and is able to receive and process data according to the proposed Data Standards and Data Dictionaries (DSs and DDs) that set the basic information on data reporting within IMAP.

It should be noted that proposed DSs and DDs also build on the respective relevant experience of INFO/RAC, as well as the experience gained in building other relevant databases such as EMODnet Chemistry platform, SeaDataNet and WISE Data Dictionary maintained by EEA and available in EIONET. In such a way the IMAP Info System is interrelated with other regional marine databases (e.g. SeaDataNet, SeaDataCloud, EMODNET, etc.), essential to avoid duplication of data transmissions for the Contracting Parties.

The ongoing process of evolution from the pilot to the final IMAP Info System will be also supported by the EU funded project EcAp MED III project and will include the whole set of modules for the IMAP Common Indicators (excluding the candidate C.I.s at the moment).

## Introduction

**Data Standards** (**DSs**) are prepared in the form of Excel spreadsheets in which every column indicates a field to be filled by the data providers. **Data Dictionaries** (**DDs**) are prepared in the form of Excel spreadsheets in which every row provides information to guide the data provider. **DSs** & **DDs** are spreadsheets included in the **same Excel file**, downloadable from the IMAP (Pilot) info system. The data uploaded using the Data Standards will be suitable for the inclusion in the database.

The proposal of DSs and DDs provides broader data sets and associated dictionaries than requested as mandatory by the related IMAP Guidance Factsheets and Metadata Templates. In the Data Standards

the mandatory data are represented in black and the **non-mandatory** ones in red. The possibility to fill in also **non-mandatory** fields is given to allow the Contracting Parties that already have monitoring systems collecting a wider set of data also to report them as the additional data. Although it is at the discretion of the Contracting Parties to decide, reporting on non-mandatory data sets is **strongly encouraged** to avoid knowledge gaps between IMAP and other national data flows.

Following the outcome of CORMONs, the finalized DSs and DDs related to the 11 Common Indicators have been uploaded in the IMAP (Pilot) Info System and the consequent changes to the data base structure have been provided. Therefore, once all the parameters and measurement units have been defined, the correspondent data flow have been activated. Following a testing phase of the IMAP (Pilot) Info System realized with the voluntary participation of interested countries, the **phase I** of the system implementation is officially concluded in June 2020.

Starting from the middle of 2019, after the conclusion of the EcAp MED II Project, discussion about further modules has been started with the thematic MAP Components for each already selected Common Indicator and for the remaining ones in view of the completion of the IMAP Common Indicator set, according to the available resources specifically allocated.

The aim of the current document is to present the "draft" DSs & DDs related to Common Indicators 3,4&5. By reviewing this document, the present meeting is expected to provide guidance, inputs and further reflections on the proposed "draft" DSs &DDs for the selected Common Indicators. On this basis, a continuous process of harmonization with IMAP guidance factsheets and common indicators monitoring protocols will be assured during phase II. Consequently, also the structure of the Data Standards and Data Dictionaries could be revised and harmonized based on the final result of the IMAP developing process. Interactive work will be needed to refine these Data Standards and Data Dictionaries gradually.

As stated by the **CORMON Biodiversity and Fisheries (Marseille 12-13 February 2019)** monitoring protocols should guide data standards development that is carried out in parallel with discussions on the agreed common methodologies. Information systems are a major tool to collect and transfer data. Given that the development of indicators, monitoring methods and data standards are progressing in parallel, close and continuous dialogue and collaboration are needed among the bodies responsible for these developments to ensure their proper alignment and coherence.

The appointment and the activation of on-line network of Mediterranean designate qualified experts of the Biodiversity OWG, supporting INFO/RAC on finalization of DSs and DDs for the cluster Biodiversity and Fisheries, as requested during the CORMON of Marseille (12-13 February 2019) and Rome (21 May 2019), will usefully ensure this coherence.

# Data Dictionaries and Data Standards for the Common Indicators 3, 4 and 5 related to Marine Mammals

- 1. Among five common indicators related to biodiversity (EO1) fixed by IMAP, three are about marine mammals:
  - Common indicator 3: Species distributional range;
  - Common indicator 4: Population abundance of selected species;
  - **Common indicator 5**: Population demographic characteristics (e.g. body size or age class structure, sex ratio, fecundity rates, survival/mortality rates)
- 2. The present document aims to present DSs & DDs related to a part of the available methods for monitoring marine mammals species as expressly reported in the IMAP guidance factsheets.
- 3. This document reflects comments received during the Integrated Meetings of the Ecosystem Approach Correspondence Groups on IMAP Implementation (CORMONs) Videoconference, December 2020, in the sessions and after the sessions, as appropriate. The documents take into account also discussion held during the following bilateral meetings with SPA/RAC and the Permanent Secretariat of ACCOBAMS.
- 4. As expressly reported in the IMAP guidance factsheets, several methodologies for monitoring and monitoring protocols are available, using different monitoring platforms and approaches. Countries should select the most appropriate one based on available resources and conservation needs. Some methods could be combined to provide more robust information, such as visual and acoustic census, for example.
- 5. The present document aims to present DSs & DDs related to the available methods for monitoring marine mammals, basing on the following reference documents:
- 6. The reference documents for the species to be monitored are:
  - IMAP Guidelines for monitoring Cetaceans in the Mediterranean Sea (WG.461/21) IMAP Guidelines for monitoring Mediterranean monk seal (WG.461/21)
  - Data Dictionaries and Data Standards for the Common Indicators 3, 4 and 5 related to Marine Mammals, Marine Turtles and Sea Birds (Draft) (WG.482/22)
  - <u>Guidelines for the Development of National Networks of Cetacean Strandings Monitoring</u> (SPA/RAC-ACCOBAMS, 2004)
  - 'Monitoring guidelines to assess Cetacean's distributional range, population abundance and population demographic characteristics (adopted by ACCOBAMS Parties in Resolution 6.13)' has been produced by ACCOBAMS and should be considered as guidance when establishing monitoring programmes.

#### Cetaceans

- 1. There are several methods for the study of cetaceans; the choice of methodologies is made in relation to the parameters to be studied as well as the logistical needs and characteristics of the study areas.
- 2. IMAP fixes a reference list of cetacean species to be monitored. All cetacean species occurring in the Mediterranean Sea are considered in the IMAP.
- 3. Eleven species of cetaceans are considered to regularly occur in the Mediterranean area but particular attention is given to the eight resident cetacean species, divided into three different functional groups:
  - Baleen whales: fin whale (*Balaenoptera physalus*)

- Deep-diving cetaceans: sperm whale (*Physeter macrocephalus*), Cuvier's beaked whale (*Ziphius cavirostris*), long-finned pilot whale (*Globicephala melas*) and Risso's dolphin (*Grampus griseus*).
- Other toothed species: short-beaked common dolphin (*Delphinus delphis*), striped dolphin (*Stenella coeruleoalba*), common bottlenose dolphin (*Tursiops truncatus*).

However, three other rare species of cetaceans occur also in the Mediterranean Sea: harbour porpoise (*Phocoena phocoena*), rough-toothed dolphin (*Steno bredanensis*), and killer whale (*Orcinus orca*). Two of these species have very limited ranges: the harbour porpoise, possibly representing a small remnant population in the Aegean Sea, and the killer whale, present only as a small population of a few individuals in the Strait of Gibraltar. The monitoring of these species is proposed as not mandatory.

# Cetaceans: Species distributional range (Common indicator 3) & Population abundance of selected species (Common indicator 4)

- 1. Current knowledge of spatial distributional range of marine mammals in the Mediterranean Sea is largely affected by available data, due to the uneven distribution of research effort during the last decades. In particular, the south-eastern portion of the basin, the coasts of North Africa and the central offshore waters are amongst the areas with the most limited knowledge on cetacean presence, occurrence and distribution even if the ACCOBAMS Survey Initiative project contributed to fill this gap in knowledge thanks to the basin-wide surveys (aerial and boat-based surveys) conducted in 2018 and 2019. Priority should be given to the less known areas, using online data sources and published data and reports as sources of information.
- 2. Distribution and abundance can be calculated through different methods. The present document provides DSs and DDs for the two monitoring methods as proposed in the related IMAP documents:

# Module BA1 - Line transect distance sampling – (C.I.s 3&4)

- 1. Estimation of the abundance and distribution of cetaceans can be provided through the line transect distance sampling method. The method consists in covering routes, by air or even by ship (specially designed by specific software in a defined study area).
- 2. **Line transect distance sampling** is one of the methods of the distance sampling family that allows to define the abundance estimation and distribution of specimens in a given space and in a given period of time.
- 3. **In line transect sampling**, a survey area is defined and surveyed along a sampling design of predetermined transects ensuring equal coverage of the area.
- 4. **Abundance** can be calculated by extrapolating estimated density in the sampled strips to the entire survey area. The calculated number is therefore an estimate of abundance in a defined area at a particular time with its uncertainty.
- 5. This method, either **boat- or aerial-based**, can provide estimates of abundance, distribution and density of large-scale species for all Mediterranean Sea. At the regional and local level, it appears useful to integrate aerial/boat surveys, to obtain local indications of the conservation status and quality of the habitats.
- 6. The choice of the monitoring approach will be made by the country on the basis of its national monitoring plan and nature of the monitored area.
- 7. The present method is applicable not only to cetaceans but also to marine reptiles and birds. The Data Standards and Data Dictionaries have been developed to allow the monitoring of a large number of taxa. The monitored species are included in the "List of species" present in the DD of Module BA1.
- 8. During a survey applying the distance sampling method is usually carried out a **strip transect** for marine litter. The related sheet proposed in the standard will allow to collect this type of data on a voluntary basis (not mandatory sheet).

- 9. The proposed module **BA1** is in line with the other standards developed for the IMAP Info System but also **compliant with ACCOBAMS Survey Initiative metadata templates** developed following the regional surveys carried out in 2018 and 2019 and which will serve future regional survey efforts to be planned.
- 10. ACCOBAMS ensure an important role in the Mediterranean Sea for the monitoring of cetaceans according to a **regionally harmonized approach**, supported by the **ACCOBAMS Survey Initiative**. It represents an essential baseline scenario for the assessment of distribution and abundance of cetaceans at regional/subregional level.
- 11. As agreed during the last CORMON meeting on Biodiversity held in the December 2020, the module BA1 has been developed by INFO/RAC in close cooperation with ACCOBAMS and is proposed for the monitoring at regional scale and also **for the Contracting Parties surveys carried out with the same** method to ensure standardized information on cetaceans.
- 12. For the data collected by ACCOBAMS at the regional level INFO/RAC will liaise directly with ACCOBAMS on the basis of the interoperability principle between the IMAP (Pilot) Info System and ACCOBAMS Databases supporting system. On the other side Contracting Parties will report monitoring data according to the usual data flow in the IMAP Info System individuating the proper subregion including the country data.
- 13. Mediterranean Sea presents 4 marine subregions, according to EcAp/IMAP and art.4 of Marine Strategy Framework Directive MSFD (2008/56/EC). These include Western Mediterranean Sea, Adriatic Sea, Central and Ionian Seas, Aegean and Levantine Seas.
- 14. As ACCOBAMS will represent an important source of information for the reporting of C.I.3 & C.I.4 for cetaceans monitored with the distance sampling method, **synchronization of future periodic surveys** with the needs of IMAP requirements should be taken into account. This aspect is particular relevant in the context of the current development of the ACCOBAMS Long Term Monitoring Programme that will be fully in line with EcAp/IMAP requirements.
- 15. Fine scale distribution of marine mammals may vary on annual, seasonal or monthly basis. Ideally, monitoring programmes should be conducted focusing breeding and feeding seasons. Temporal scale is largely affected by the conservation questions and expected outputs. International regulation suggests **a six-year interval** between large scale monitoring programmes, but smaller intervals are recommended.
- 16. Moving from the fact that this document proposes **a unique standard** valid for regional/subregional/national surveys, **the scale** to be considered for data reporting deserves further discussion (i.e. should each country provide data collected at national level, and/or should a regional / subregional implementation approach for cetacean surveying campaigns for data collection/reporting be considered). Progress has been done by SPA/RAC to develop assessment elements, monitoring scale and thresholds/baseline values, which must be reflected in the finalisation of the Standards.
- 17. Another important issue to be discussed is the modality of **elaboration** of the baseline data collected through module BA1. It is pending to agree the analysis processes that will follow, in particular for the preparation of the next regional assessment report (2023 **MEDQSR**), giving special attention to the comparability and interconnectivity of all reported information.
- 18. The **effort spreadsheets** provide data about research efforts, information about transects and platforms for observation as well as weather, sea state and wave height. Furthermore, data about glare, visibility and condition influencing visual sighting by boat and plane are provided.
- 19. The **sighting sheets** aim to collect information about species sightings, size of pods (groups of more than 2-3 animals), age and composition of group as well as cue and direction of swimming. Each sighting survey refers to an effort identification code.
- 20. Through the distance sighting by plane or/and ship-based survey, information about distribution and abundance are provided by trained-observers.

# Module BC1 - Photo-Identification (or photo-ID) (C.I.s 3&4)

- 21. Scientists use the photo-identification to distinguish cetaceans from each other and recognize them. The technique relies on being able to obtain good quality photos of animals'body parts that constitute unique recognizable markings during their whole life.
- 22. The animals are photographed and catalogued individually based on natural markings criteria (e.g., pigmentation on the body, shape of the dorsal fin) and "life" markings (scores, notches and scars) that identify them.
- 23. A number of assumptions are made, particularly relating to recognizability, representativeness of sampling and capture probabilities that should be homogeneous. When an already identified individual is re-sighted, or photographically re-captured, this can provide a response to various issues, such as: population size, site fidelity, distribution, movements, social structure, etc. This means that there is a need for sorting, storing pictures and associated data within a catalogue which should be regularly updated.
- 24. Photo-identification is a good method to estimate population size (Common Indicator 3&4) through mark- recapture models, and for specific areas that populations or part of populations occupy during one or more seasons of the year. It is also one of the methods to provide population parameters e.g. survival and calving rate.
- 25. Photo-identification is a good method to study small populations of cetacean's resident in relatively small areas, close to shore as bottlenose dolphins but it can used for a large number of species. They have the potential to be exposed to a greater level of human activity due to their proximity to humans and due to the small size of the area they inhabit.
- 26. The study of the ecology and ethology of populations and information on the short and medium range movements of the specimens as well as a series of demographic elements, are usually obtained by photo-ID, a non-invasive technique that allows the identification of specimens through the distinctive and permanent signs present on the body.
- 27. Photo-ID allows estimates of numbers of animals in a population (either obtained by mark-recapture or in the case of small populations, by direct census), although in their absence, abundance estimates are derived from line-transect surveys.
- 28. In particular, for Bottlenose dolphins (*Tursiops truncatus*), are long-lived top predators and are highly susceptible to change in their environment. Changes in abundance and distribution provide important information on the state of the population.
- 29. The standard is structured to collect information about group composition and ages of elements for each sighting.

## Module BC2 - Acoustic Sampling (C.I.s 3&4)

- 30. All cetaceans produce sounds like "clicks" for echolocation or "whistles" (frequency modulated sounds) for intraspecific communication. Acoustic methods allow the near-continuous detection and monitoring of those sounds, allowing the collection of information on spatial and temporal habitat use, as well as estimation of relative density for some species and even abundance for sperm whale.
- 31. One array with at least two hydrophones are towed by a moving boat. Listening and recording can be continuous or by samples. The array enables to determine angle at perpendicular distance, which is the base of the analysis of the "line transect" method. The trajectory of the boat should be constant in speed and heading, following a predefine design or random transects.
- 32. The area covered is bounded by the probability of detection by the hydrophone and the frequency and power of the sound made by the animals.
- 33. This is the most effective method to survey sperm whale, as they are long-deep diving species, and they use "clicks" during the entire duration of their dives. Acoustic data from sperm whales can be

used to assess both relative and absolute abundance and also distribution, provided that the appropriate equipment and survey design is followed. For other species, acoustic results might be complementary to visual ones for Common Indicator 3, but not for indicator 4 as methods to relate sounds to abundance of animals are not efficient yet.

# Module BC3 - Population demographic characteristics (C.I. 5)

- 1. The populations of long-lived and slow reproducing cetaceans are among the most critical conservation units; a demographic approach can be therefore very useful for their management and conservation.
- 2. The objective of IMAP Common Indicator 5 is to focus on the population demographic characteristics of marine mammals within the Mediterranean waters, with a special emphasis to those species selected by the Contracting Parties.
- 3. Demographic studies on marine mammals, which are long-living species, require long-term projects, to allow robust indications on trends in population size and demographic parameters over time.
- 4. Demographic characteristics of a given population may be used to assess its conservation status by analysing demographic parameters as the age, sex ratio and rates of birth (fecundity) and of death (mortality). These data are particularly difficult to obtain for marine mammals, thus relying on demographic models, which imply several assumptions which may be violated. Some demographic characteristics can be obtained counting population individuals grouped by age or by stages in a given time period.
- 5. This indicator is aimed at providing information about the population demographic characteristics of marine mammals in the Mediterranean Sea. Monitoring effort should be directed to collect long-term data series covering the various life stages of the selected species. This would involve the participation of several teams using standard methodologies and covering sites of particular importance for the key life stages of the target species.
- 6. The present standard has been developed on the reference IMAP documents and with a different structure. Due to the high amount of possible available methodologies for monitoring and monitoring protocols, the DSs has been focused on the main demographic parameters as body size or age class structure, sex ratio, fecundity rates, survival/mortality rates, without requesting associated monitoring data.
- 7. The standards, as developed, allow each Contracting Party to report final data related to Common Indicator 5, **independently from the method applied in its sub-region**. Demographic data can be provided by numerous monitoring protocols as photo-identification, stranded animal monitoring, biopsy and by-catch
- 8. **Photo-identification** (mark-recapture models) is one of the most powerful techniques to investigate marine mammals populations. Information on group composition, area distribution, interindividual behaviour and short and long-term movement patterns can be obtained by the recognition of individual animals. Long-term datasets on photo-identified individuals can provide information on basic life-history traits, such as age at sexual maturity, calving interval, reproductive and total life span. The mark- recapture technique can also be applied to obtain estimates of population size.
- 9. **Stranded animal monitoring** can provide sex and length at death. This information may be uneven, since in many cases sex and exact size measurements may be imprecise due animal decomposition. Dealing with stranded data implies several assumptions; the main one being that stranding data represent a faithful description of the real mortality by different life stages. This assumption, however, is true only if the probability of stranding is equal in all life stages. Estimating age and length from free-ranging individuals may be rather difficult and increase the uncertainties in the models. **Long-term data sets** on known individuals through photo-identification may overcome some of the biases.

- 10. **Biopsy** consists in collecting on living animals at sea fragments of skin and blubber. This can be done by throwing with a crossbow darts with tip, dart gun, riffle or even a pole with biopsy tip or skin swabbing when dealing with bowriding animals for example.
- 11. Such samples allow to gather information on biodemographic parameters (C.I. 5): To determine the sex of the animal, the genetic specificity of individuals (fragment of DNA) of the same species, information on the reproductive status of individuals (e.g., pregnancy for females) based on the level of hormones. Several parameters included in the indicator 5 can be obtained through the analysis of the skin and blubber collected with the biopsy method: sex ratio, pregnancy rates. Also, the genetic structure of the animals allows to better determine the limit of a "population", or a sub-population, which helps to know when looking for the distribution or abundance of this population.
- 12. **By-catch.** Marine mammals are frequently captured in fishing gear. "By-catch" means cetaceans accidentally captured by commercial fishing, sometimes but rarely by recreational fishing. Scientific observers can be embarked on board professional fishing ships, to observe captures and fishing conditions, and to take measures and biological samples. Analysis of the measures and samples collected on carcasses provide a lot of information on demography (C.I. 5) such as size of animals, age at maturity, rate of pregnancy, sex ratio etc.
- 13. **The module BC3** is structured with three different data standards spreadsheets (for each DD and DS) aiming at collecting data about Survey Area, demographic characteristics related to sighted group of species (Species) and demographic characteristics for each specimen identified within the survey (Individual). The Species spreadsheet collets information about composition group, number of elements, group size, behaviour and mortality rate/fecundity rate. Individual sheet is designed to collect data such as gender, structure size as well as methodology used for survey (Biopsy, Stranding, By-catch, Photo-identification)

# Module BM1 - Monk seal (C.I.3,4&5)

- 1. The Mediterranean is also the original habitat from a pinniped species, the Mediterranean monk seal (*Monachus monachus*). Although the species occurs only regularly in the eastern basin, mainly along the coasts of Greece and Turkey, some individuals have been sighted during the last decade in the western basin.
- 2. The Mediterranean monk seals spends most of their time in the water, however, **monitoring them** in the aquatic environment is a challenging job and provide little information on the population. On the other hand, they marine caves while haul out to rest and breed and this period is the **best option** to collect data on the species.
- 3. The monk seal cave might may have underwater entrance with very narrow passage and a long corridor, so it is not always easily recognizable from surface. When an entrance is found, a team member should enter the cave with necessary precautions taken in order not to disturb the animals. **Caves with underwater entrances** should always be investigated by **free diving**.
- 4. Cave surveys aim to identify caves that are suitable for monk seal use. The caves that are actively used by monk seals are monitored by **non-deterring camera traps**, the most suitable method in order to minimize disturbance while monitoring the population. Surveys should be conducted in areas not investigated before to explore caves which meet the requirements and descriptions of a Mediterranean monk seal cave (IUCN/UNEP, 1998).
- 5. The cave inventory includes the coordinates of the cave and various characteristics including number of entrances and dimension, resting platforms, air chambers, its photograph, total length, seal tracks etc.
- 6. **Land based survey** is conducted by a team of **two observers**. Observers collect information on date, start and end times of observation, name and coordinates of observation point, weather conditions (taken at hourly intervals or when it changes), time of seal sighting, seal morphology and behaviour. Photos/videos are taken when possible.

- 7. Information on stranded animal is recorded including the ID number, observation date, stranding location, latitude and longitude coordinates, length and weight of the animal (where possible to measure), age class, sex, stranding condition (live or dead), and other observational comments, including evidence of injury or human interaction.
- 8. Module **BM1** (DS and DD) is structured with 3 different spreadsheets, aiming to define a cave inventory, land base data related to seal sighting and seal morphology and behaviour as well as demography information.

**Table 1:** DSs&DDs **Module BA1** (Line transect distance sampling) **Aerial Effort** for IMAP C.I.s 3&4 - **Cetaceans** 

| Field       | Description (EN)                                                                                  | List of values                                                                                                   |
|-------------|---------------------------------------------------------------------------------------------------|----------------------------------------------------------------------------------------------------|
| Region      | Region of the survey. For national survey specify the country code otherwise write MED            |                                                                                                    |
| Survey_ID   | Survey ID                                                                                         |                                                                                                    |
| SurveyName  | Name of the survey                                                                                |                                                                                                    |
| SubRegion   | Subregion according to the MSFD Article 4 on Marine regions or subregions (acronym).              | MWE = Western Mediterranean Sea MAD = Adriatic Sea MIC = Central and Ionian Seas MAL = Aegean and Levantine Seas |
| Strate      | Label of the strata block. Specify one of the value of Map of Strata                              |                                                                                                    |
| StrateType  | Type of strata                                                                                    |                                                                                                    |
| TransectID  | Transect label (strata number/Line number. E.g. 02/101)                                           |                                                                                                    |
| Flight      | Flight number incremented by team.                                                                |                                                                                                    |
| FlightID    | Flight identification code                                                                        |                                                                                                    |
| ComputerID  | Computer ID allocated to a team for a period of time                                              |                                                                                                    |
| RouteType   | Only effort (LEG) is selected in this data set (LEG, TRANSIT, CB)                                 |                                                                                                    |
| EffortGrpID | Key index for a transect between beginning and end of the effort. ex:G1-10-A                      |                                                                                                    |
| EffortID    | Key index for a Leg with homogenous environmental condition. ex: L1-10-A                          |                                                                                                    |
| Status      | Status of the effort. Choose one of the values of the list                                        | BEGIN<br>ADD<br>END                                                                                              |
| Date        | Date and time of the sighting. Use format YYYY/mm/dd. For Month (mm) and Day (dd) use 1-12 format |                                                                                                    |
| Time        | HourMinutesSecond HH:MM:SS (all in UTC excepted flights 1 to 4 in UTC-1)                          |                                                                                                    |
| SeaState    | Sea state based of Beaufort scale. Specify one of the value of the Beaufort scale sheet           |                                                                                                    |
| Swell       | Indicate if swell is present. Choose one of the values of the list                                | 0 = no 1 = presence without affecting the detection 2 = presence affecting detection                             |

| Turbidity  | Indicate the water turbidity level. Choose one of the values of the list                                                                                                    | 0 = clear water: objects and animals probably visible several meters under the surface 1 = moderately clear water: objects and animals visible under the surface 2 = turbid water (e.g. muddy): objects and animals only visible very close (<50 cm) to the surface 9 = unknown turbidity   |
|------------|----------------------------------------------------------------------------------------------------|----------------------------------------------------------------------------------------------------|
| SkyGlint   | Silvery shine (present or not). Choose one of the value of the list                                                                                                    | 0 = no or slight<br>1 = medium or strong<br>affecting the detection by<br>transparency                                                                                                    |
| GlareFrom  | Angle of the beginning of the glare measured clockwise (0-360°). Use the 360° system (NB dead ahead is 360 not 0) with glare from xx to xx measured clockwise - e.g. 360° to 180° means the right side of the plane is covered in glare, whereas 180° to 360° means the left side of the plane is covered in glare. Please enter 0,0,0 in all three glare fields if there is no glare. |                                                                                                    |
| GlareTo    | Angle of the end of the glare measured clockwise (0-360°). Use the 360° system (NB dead ahead is 360 not 0) with glare from xx to xx measured clockwise - e.g. 360° to 180° means the right side of the plane is covered in glare, whereas 180° to 360° means the left side of the plane is covered in glare. Please enter 0,0,0 in all three glare fields if there is no glare.       |                                                                                                    |
| GlareSever | Indicate the glare severity. Choose one of the value of the list                                                                                                    | 0 = no glare 1 = slight glare – will affect observer's sightings within that sector very little 2 = moderate glare – may affect observer's ability to detect sightings within that sector 3 = strong glare – will severely affect observer's ability to detect sightings within that sector |
| GlareUnder | Specify glare affect the 200m strip both sides of the plane. Write 1 when the glare affects both sides, with the midday sun for example, or if the glare affects opposite side, passing under the plane and masking the 200 m strip.                                                                                                    | 0                                                                                                    |
| CloudCover | Cloud cover. Use the octaves system (i.e. full coud cover = 8, clear sky = 0), evaluate by the navigator above the plane.                                                                                                    |                                                                                                    |

| Subjective  | Observer subjective view givel all condition. This represents each observer's subjective view of the likelihood that, given all of the conditions, they would see a small specimen within the primary search area should one be present. Specify one of the values of the list. NOTE 1: You have to fill two letters in this field (no comma or space); e.g. GG or MG (left side right side). NOTE 2: The navigator needs to change the conditions when the observer is back on effort or when the land is gone; i.e. from XG back to GG or from ML to MM or whatever the conditions are at that moment. | E = Excellent - absolutely nothing affects the detection of a small specimen (no glare, no glint, sea state 0 or slight 1 G = Good - observer believes that the likelihood is good. Normally will require at least a sea state of 2 or less, no or slight glare, and a turbidity of less than 2 M = Moderate - Observer believes that the likelihood while not good is not poor P = Poor - when the observer believes that it is unlikely to see a small specimen unless for example it is showing exuberant behavior and/or is very close to the trackline L = Land - when over land (e.g. an island) X = Exceptional - exceptional circumstances, an observer may decide to go off effort even if the conditions are suitable (e.g. illness) – he will also go off effort if there is fog or rain that makes searching impossible |
|-------------|----------------------------------------------------------------------------------------------------|----------------------------------------------------------------------------------------------------|
| Left        | Name of the observer on the left side of the plane. For ACCOBAM write the initial and choose one of the value of the value in the "Observers_List" sheet (column "Initial")                                                                                                    |                                                                                                    |
| Right       | Name of the observer on the right side of the plane. For ACCOBAM write the initial and choose one of the value of the value in the "Observers_List" sheet (column "Initial")                                                                                                    |                                                                                                    |
| Center      | Name of the observer on the left side of the plane. For ACCOBAM write the initial and choose one of the value of the value in the "Observers_List" sheet (column "Initial")                                                                                                    |                                                                                                    |
| Latitude    | Latitude in decimal degrees WGS84 reference system with at least 5 digits (xx.xxxxx).                                                                                                    |                                                                                                    |
| Longitude   | Longitude in decimal degrees WGS84 reference system with at least 5 digits (xx.xxxxx).                                                                                                    |                                                                                                    |
| Altitude    | Approximate altitude of the plane (from GPS)                                                                                                    |                                                                                                    |
| Aircraft_ID | Aircraft registration code                                                                                                    |                                                                                                    |
| DATE_TIME1  | Date and time of the sighting. Use format YYYY/mm/dd HH:MM:SS. For Month (mm) and Day (dd) use 1-12 format                                                                                                    |                                                                                                    |
| DATE_TIME2  | Date and time of the sighting. Use format YYYY/mm/dd HH:MM:SS. For Month (mm) and Day (dd) use 1-12 format                                                                                                    |                                                                                                    |
| IdLeg       | Identification number for each transect leg (from GPS)                                                                                                    |                                                                                                    |

| LengthKm   | Transect length in km                                                                                                    |  |
|------------|----------------------------------------------------------------------------------------------------|--|
| Shape_Leng | Area of the shape                                                                                                    |  |
| HHMMSS1    | HourMinutesSecond HHMMSS (all in UTC excepted flights 1 to 4 in UTC-1) at beginning of the segment                                     |  |
| HHMMSS2    | HourMinutesSecond HHMMSS (all in UTC excepted flights 1 to 4 in UTC-1) at the end of the segment                                       |  |
| Xstart     | X coordinates at beginning of the segment of the transect in decimal degrees WGS84 reference system with at least 5 digits (xx.xxxxx). |  |
| Ystart     | Y coordinates at beginning of the segment of the transect in decimal degrees WGS84 reference system with at least 5 digits (xx.xxxxx). |  |
| Xend       | X coordinates at the end of the segment of the transect in decimal degrees WGS84 reference system with at least 5 digits (xx.xxxxx).   |  |
| Yend       | Y coordinates at the end of the segment of the transect in decimal degrees WGS84 reference system with at least 5 digits (xx.xxxxx).   |  |
| Remarks    | Notes                                                                                                    |  |

**Table 2:** DSs&DDs **Module BA1** (Line transect distance sampling) **Boat Effort** for IMAP C.I.s 3&4 - Cetaceans

| Field Description (EN)                                              |                                                                                                    | List of values                                                                     |
|---------------------------------------------------------------------|----------------------------------------------------------------------------------------------------|------------------------------------------------------------------------------------|
| Survey_ID                                                           | Unique identifier for each segment of survey effort                                                                                               |                                                                                    |
| Region                                                              | Region of the survey. For national survey specify the country code otherwise write MED                                                            |                                                                                    |
| Survey                                                              | Name of the survey                                                                                                    |                                                                                    |
| Date                                                                | Date and time of the sighting. Use format YYYY/mm/dd. For Month (mm) and Day (dd) use 1-12 format                                                 |                                                                                    |
| Time                                                                | HourMinutesSecond HH:MM:SS (all in UTC excepted flights 1 to 4 in UTC-1)                                                                          |                                                                                    |
| Latitude                                                            | Latitude Latitude in decimal degrees WGS84 reference system with at least 5 digits (xx.xxxxx).                                                    |                                                                                    |
| Longitude                                                           | Longitude Longitude in decimal degrees WGS84 reference system with at least 5 digits (xx.xxxxx).                                                  |                                                                                    |
| Stratum                                                             | Block number/label. See "Map of Strata" sheet                                                                                                    |                                                                                    |
| Effort Status of survey effort. Choose one of the value of the list |                                                                                                    | T = transect; P = passage; A = acoustic; V = visual; WA = with animals; OT = other |
| Transect_visual_ID                                                  | Transect_visual_ID Transect label (stratum/line number) when on visual effort (e.g. B01T01). The monitoring data of this sheet refer to this code |                                                                                    |
| Transect_acoustic_ID                                                | Transect_acoustic_ID Transect label (stratum/line number) of acoustic effort (e.g. B01T01) if the acoustic sampling has been made.                |                                                                                    |
| Observers_platform                                                  | Number of observers on the elevated observation platform                                                                                          |                                                                                    |
| Observers_deck Number of observers on deck                          |                                                                                                    |                                                                                    |

| Sea_state       | Sea state based of Beaufort scale. Specify one of the value of the "Beaufort_scale" sheet                                              |  |  |
|-----------------|----------------------------------------------------------------------------------------------------|--|--|
| Wave_height     | Wave height (m)                                                                                                    |  |  |
| Swell_height    | Swell height (m)                                                                                                    |  |  |
| Cloud_cover     | Cloud cover. Use a subjective scale between 0=clear sky and 10= full cover                                                             |  |  |
| Visibility      | Visibility. Use a subjective scale from 0 to 3                                                                                         |  |  |
| Pressure        | Barometric pressure in millibars                                                                                                    |  |  |
| Glare_intensity | Glare intensity (subjective scale)                                                                                                    |  |  |
| Glare_start     | Angle of the start of any glare (° relative to boat) in degrees                                                                        |  |  |
| Glare_stop      | Angle of the end of any glare (° relative to boat) in degrees                                                                          |  |  |
| Sail_start      | Angle of the start of any obstructive sails (° relative to boat) in degrees                                                            |  |  |
| Sail_stop       | Angle of the end of any obstructive sails (° relative to boat) in degrees                                                              |  |  |
| PerpDist        | Perpendicular distance of the sighting (from angle with 600 feet of altitude)                                                          |  |  |
| DATE_TIME1      | Date and time of the sighting. Use format YYYY/mm/dd HH:MM:SS. For Month (mm) and Day (dd) use 1-12 format                             |  |  |
| DATE_TIME2      | Date and time of the sighting. Use format YYYY/mm/dd HH:MM:SS. For Month (mm) and Day (dd) use 1-12 format                             |  |  |
| IdLeg           |                                                                                                    |  |  |
| LengthKm        | Transect length in km                                                                                                    |  |  |
| Shape_Leng      | Area of the shape                                                                                                    |  |  |
| HHMMSS1         | HourMinutesSecond HHMMSS (all in UTC excepted flights 1 to 4 in UTC-1) at beginning of the segment                                     |  |  |
| HHMMSS2         | HourMinutesSecond HHMMSS (all in UTC excepted flights 1 to 4 in UTC-1) at the end of the segment                                       |  |  |
| Xstart          | X coordinates at beginning of the segment of the transect in decimal degrees WGS84 reference system with at least 5 digits (xx.xxxxx). |  |  |
| Ystart          | Y coordinates at beginning of the segment of the transect in decimal degrees WGS84 reference system with at least 5 digits (xx.xxxxx). |  |  |
| Xend            | X coordinates at the end of the segment of the transect in decimal degrees WGS84 reference system with at least 5 digits (xx.xxxxx).   |  |  |
| Yend            | Y coordinates at the end of the segment of the transect in decimal degrees WGS84 reference system with at least 5 digits (xx.xxxxx).   |  |  |
| Remarks         | Notes                                                                                                    |  |  |

**Table 3:** DSs&DDs **Module BA1** (Line transect distance sampling) **Sighting Aerial** for IMAP C.I.s 3&4 - **Cetaceans** 

| Field  | Description (EN)                                              | List of values |
|--------|---------------------------------------------------------------|----------------|
| Region | Region of the survey. For national survey specify the country |                |
|        | code otherwise write MED                                      |                |

| SubRegion          | Subregion according to the MSFD Article 4 on Marine regions or subregions (acronym).                                                                                                    | MWE = Western Mediterranean Sea MAD = Adriatic Sea MIC = Central and Ionian Seas MAL = Aegean and Levantine Seas                    |
|--------------------|----------------------------------------------------------------------------------------------------|----------------------------------------------------------------------------------------------------|
| Survey_ID          | Survey identification code                                                                                                    |                                                                                                    |
| SurveyName         | Name of the survey                                                                                                    |                                                                                                    |
| StrateType         | Type of strata                                                                                                    |                                                                                                    |
| Strate             | Label of the strata block. Specify one of the value of Map of Strata                                                                                                    |                                                                                                    |
| TransectID         | Transect label (strata number/Line number. E.g. 02/101)                                                                                                    |                                                                                                    |
| Flight             | Flight number incremented by team.                                                                                                    |                                                                                                    |
| ComputerID         | Computer ID allocated to a team for a period of time                                                                                                    |                                                                                                    |
| RouteType          | Only effort (LEG) is selected in this data set (LEG, TRANSIT, CB)                                                                                                    |                                                                                                    |
| <b>EffortGrpID</b> | Key index for a transect between beginning and end of the effort. ex:G1-10-A                                                                                                    |                                                                                                    |
| EffortID           | Key index for a Leg with homogenous environmental condition. ex: L1-10-A                                                                                                    |                                                                                                    |
| SightingID         | Key index for the sighting (ex S2-10-A)                                                                                                    |                                                                                                    |
| Date               | Date and time of the sighting. Use format YYYY/mm/dd. For Month (mm) and Day (dd) use 1-12 format                                                                                                    |                                                                                                    |
| Time               | HourMinutesSecond HH:MM:SS (all in UTC excepted flights 1 to 4 in UTC-1)                                                                                                    |                                                                                                    |
| Taxon              | Taxa of the sighting. Choose one of the values of the list                                                                                                    | Other = Other Marine Wildlife Human = Human activity Marine = Marine mammal Seabird = Seabird Landbird = Landbird Coastal = Coastal |
| Group              | Indicate the group or genus of the sighting. Choose one of the values in the "Species_list" sheet, column "GROUPE"                                                                                                    |                                                                                                    |
| Family             | Indicate the family of the sighting. Choose one of the values in the "Species_list" sheet, column "FAMILLE"                                                                                                    |                                                                                                    |
| SpeciesCode        | Indicate the species code of the sighting. Choose one of the values in the "Species_list" sheet, column "CODE"                                                                                                    |                                                                                                    |
| SpeciesNam         | Indicate the species name of the sighting. Choose one of the values in the "Species_list" sheet, column "NOM_COMM"                                                                                                    |                                                                                                    |
| SpeciesLat         | Indicate the species latin name of the sighting. Choose one of the values in the "Species_list" sheet, column "NOM_LAT"                                                                                                    |                                                                                                    |
| PodSize            | Group size of the sighting. Enter the total school size including calves. If you are unsure of the exact number, enter your best estimate and put the range in the comments field. A group is defined as containing individuals not more than 2-3 animal lengths from each other, and exhibiting the same swimming pattern and/or general behaviour.  When animals are distributed in loose aggregations, it is better to identify smaller, homogeneous groups within the aggregation. Note in a comment that the groups belong to the same aggregation. |                                                                                                    |

| Age DecAngle | Specify if Adult, Immature, Juvenile. Only for Lariids and Boobies. Choose one of the values of the list  Angle measurement (of the perpendicular distance). This is the declination angle (to the nearest degree – do not round to the nearest 5°) to the animal (or centre of a school) when the sighting is abeam (or estimated to come abeam if it has dived). Use the left hand scale of the inclinometer (the horizon=0 and directly below the plane=90). Keep the | J = Juvenile I = Immature A = Adult M = mixed groups U = Unknown                                                                                                    |
|--------------|----------------------------------------------------------------------------------------------------|----------------------------------------------------------------------------------------------------|
|              | inclinometer in your hand so that you are quickly ready to record the angle. Where more than one animal is involved measure the angle to the centre of the pod. Note: At a height of 183 m (600 feet), an angle of 45° corresponds to 183 m. An angle of 20° corresponds to around 500m.                                                                                                    |                                                                                                    |
| Cue          | Enter the appropriate code for the first visual signal allowing to detect the animal(s). Choose one of the values of the list                                                                                                    | U = Body seen under water<br>surface<br>A = Body seen at water surface<br>2 = Splash<br>3 = Blow<br>4 = Breach-jump<br>5 = Vessel-Gear<br>6 = Slick, 'footprint' or ring<br>7 = Birds<br>8 = Other associated wildlife<br>(e.g. fish)<br>9 = Other cue, put in comment                              |
| Behaviour    | Dominant behaviour. Record the code for the most dominant behaviour for a sighting. Choose one of the values of the list                                                                                                    | SW = directional swimming MI = Non-directional swimming (milling) BR = Breaching, jumping FE = Feeding, foraging FA = Multi species feeding aggregation LO = Logging, Sleeping, Resting SB = Interaction with vessels (bowriding, following fishing vessels, scavenging) OT = Other, put in comment |
| SwimDir      | Swimming direction. Enter one of the 4 swimming direction of the animal(s) relative to the plane using the 360° system. Choose one of the values of the list                                                                                                    | 360<br>90<br>180<br>270                                                                                                    |
| Calves       | Number of calves in the pod. Record the number of calves in the pod, using the size of the animal and behavior to determine calves. If there is no calve, leave the field blank.                                                                                                    |                                                                                                    |
| Photo        | Specify if photo(s) were taken. Choose one of the values of the list                                                                                                    | Yes<br>No                                                                                                    |
| Observer     | Name of the observer. For ACCOBAM write the initial and choose one of the value of the value in the "Observers_List" sheet (column "Initial")                                                                                                    |                                                                                                    |
| Side         | Side of the sighting. Choose one of the values of the list                                                                                                    | Right=RIGHT<br>Left=LEFT                                                                                                    |
| Status       | Status of the sighting. Choose one of the values of the list                                                                                                    | NEW<br>CB                                                                                                    |

| Latitude    | Latitude in decimal degrees WGS84 reference system with at least 5 digits (xx.xxxxx).                      |   |
|-------------|----------------------------------------------------------------------------------------------------|---|
| Longitude   | Longitude in decimal degrees WGS84 reference system with at least 5 digits (xx.xxxxx).                     |   |
| Speed       | Speed from the GPS in km/h                                                                                 |   |
| Altitude    | altitude from the GPS in m                                                                                 |   |
| Aircraft_ID | Aircraft registration code                                                                                 |   |
| PerpDist    | Perpendicular distance of the sighting (from angle with 600 feet of altitude)                              |   |
| DateTime    | Date and time of the sighting. Use format YYYY/mm/dd HH:MM:SS. For Month (mm) and Day (dd) use 1-12 format | _ |
| Remarks     | Notes                                                                                                    |   |

**Table 4:** DSs&DDs **Module BA1** (Line transect distance sampling) **Sighting Boat** for IMAP C.I.s 3&4 - **Cetaceans** 

| Field       | Description (EN)                                                                                                   | List of values                                                                                                    |
|-------------|----------------------------------------------------------------------------------------------------|----------------------------------------------------------------------------------------------------|
| Survey_ID   | Unique identifier for each sighting                                                                                |                                                                                                    |
| Region      | Region of the survey                                                                                               |                                                                                                    |
| Survey      | Name of the survey                                                                                                 |                                                                                                    |
| Date        | Date and time of the sighting. Use format<br>YYYY/mm/dd. For Month (mm) and Day (dd) use<br>1-12 format            |                                                                                                    |
| Time        | HourMinutesSecond HH:MM:SS (all in UTC excepted flights 1 to 4 in UTC-1)                                           |                                                                                                    |
| Latitude    | Latitude in decimal degrees WGS84 reference system with at least 5 digits (xx.xxxxx).                              |                                                                                                    |
| Longitude   | Longitude in decimal degrees WGS84 reference system with at least 5 digits (xx.xxxxx).                             |                                                                                                    |
| Strate      | Label of the strata block. Specify one of the value of Map of Strata                                               |                                                                                                    |
| Transect_ID | Transect label (strata number/Line number. E.g. 02/101)                                                            |                                                                                                    |
| Taxon       | Taxa of the sighting. Choose one of the values of the list                                                         | Other = Other Marine Wildlife Human = Human activity Marine = Marine mammal Seabird = Seabird Landbird = Landbird Coastal = Coastal |
| Group       | Indicate the group or genus of the sighting. Choose one of the values in the "Species_list" sheet, column "GROUPE" |                                                                                                    |
| Family      | Indicate the family of the sighting. Choose one of the values in the "Species_list" sheet, column "FAMILLE"        |                                                                                                    |
| SpeciesCode | Indicate the species code of the sighting. Choose one of the values in the "Species_list" sheet, column "CODE"     |                                                                                                    |
| SpeciesNam  | Indicate the species name of the sighting. Choose one of the values in the "Species_list" sheet, column "NOM_COMM" |                                                                                                    |

| SpeciesLat     | Indicate the species Latin name of the sighting.                                                                        |                                                                                                    |
|----------------|----------------------------------------------------------------------------------------------------|----------------------------------------------------------------------------------------------------|
|                | Choose one of the values in the "Species_list" sheet, column "NOM LAT"                                                  |                                                                                                    |
| SpeciesCode2   | Indicate the species code of the sighting. Choose one of the values in the "Species_list" sheet, column "CODE"          |                                                                                                    |
| SpeciesNam2    | Indicate the species name of the sighting. Choose one of the values in the "Species_list" sheet, column "NOM_COMM"      |                                                                                                    |
| SpeciesLat2    | Indicate the species Latin name of the sighting. Choose one of the values in the "Species_list" sheet, column "NOM_LAT" |                                                                                                    |
| Confidence     | Confidence level of the species (subjective scale).<br>Choose one of the values of the list                             | Definite=Definite<br>Possible=Possible<br>Probable=Probable                                                                                                    |
| Cue            | Visual cue that alerted the observer to the animals' presence. e.g. blow. Choose one of the values of the list          | U = Body seen under water<br>surface<br>A = Body seen at water surface<br>2 = Splash<br>4 = Breach-jump<br>5 = Vessel-Gear<br>6 = Slick, 'footprint' or ring<br>7 = Birds<br>8 = Other associated wildlife<br>(e.g. fish)<br>9 = Other cue, put in comment |
| PodSize        | Indicate the group size of the sighting (mean number)                                                                   |                                                                                                    |
| PodSizeMin     | Indicate the group size of the sighting (minimum number)                                                                |                                                                                                    |
| PodSizeMax     | Group size of the sighting (maximum number)                                                                             |                                                                                                    |
| Adults         | Indicate the number of adults in group (if identifiable)                                                                |                                                                                                    |
| Juveniles      | Indicate the number of juveniles in group (if identifiable)                                                             |                                                                                                    |
| Calves         | Indicate the number of calves in group (if identifiable)                                                                |                                                                                                    |
| Birds          | Indication of any birds associated with the sighting. Choose one of the values of the list                              | Yes<br>No                                                                                                    |
| ObserverEffort | Observer's effort status for sighting. Choose one of the values of the list                                             | Dedicated=Dedicated<br>Incidental=Incidental                                                                                                    |
| Observer       | Initial of the observer. Please see table of observers                                                                  |                                                                                                    |
| Platform       | Observation platform from which the sighting was made. e.g. A-frame, deck                                               |                                                                                                    |
| Heading        | Direction of travel (if any) of the animals (° relative)                                                                |                                                                                                    |
| Orientation    | Orientation of the animals when first observed (° relative)                                                             |                                                                                                    |
| Behaviour1     | Observed behaviour (e.g. bowriding, travelling, breaching)                                                              |                                                                                                    |
| Behaviour2     | Observed behaviour (e.g. bowriding, travelling, breaching)                                                              |                                                                                                    |
| Behaviour3     | Observed behaviour (e.g. bowriding, travelling, breaching)                                                              |                                                                                                    |
| Remarks        | Notes                                                                                                    |                                                                                                    |

Table 5: DSs&DDs Module BA1 (Line transect distance sampling) Litter for IMAP C.I.s 3&4 - Cetaceans

| Field       | Description (EN)                                       | List of values   |
|-------------|--------------------------------------------------------|------------------|
| Survey_ID   | Unique identifier for each sighting                    |                  |
| Region      | Region of the survey                                   |                  |
| Survey      | Name of the survey                                     |                  |
| Date        | Date and time of the sighting. Use format              |                  |
|             | YYYY/mm/dd. For Month (mm) and Day (dd) use            |                  |
|             | 1-12 format                                            |                  |
| Time        | HourMinutesSecond HHMMSS (all in UTC                   |                  |
|             | excepted flights 1 to 4 in UTC-1)                      |                  |
| Latitude    | Latitude in decimal degrees WGS84 reference            |                  |
| Tomostan I. | system with at least 5 digits (xx.xxxxx).              |                  |
| Longitude   | Longitude in decimal degrees WGS84 reference           |                  |
|             | system with at least 5 digits (xx.xxxxx).              |                  |
| Stratum     | Block number/label                                     |                  |
| Material    | Type of material. Choose one of the values of the list | Glass            |
|             |                                                        | Metal            |
|             |                                                        | Plastic          |
|             |                                                        | Polystyrene      |
|             |                                                        | Wood<br>Other    |
| Category    | Category of litter. Choose one of the values of the    | balloons         |
| Category    | list                                                   | clothing & shoes |
|             | list                                                   | fishing gea      |
|             |                                                        | food packaging   |
|             |                                                        | packaging        |
|             |                                                        | sanitary item    |
|             |                                                        | timber           |
|             |                                                        | other            |
| Size        | Size class. Choose one of the values of the list       | 1 = 10-50  cm    |
|             |                                                        | 2 = 50-100  cm   |
|             |                                                        | 3 = >100  cm     |
| Colour      | Colour of litter. Choose one of the values of the list | Black/brown      |
|             |                                                        | Blue/Green       |
|             |                                                        | fluorescent      |
|             |                                                        | metallic         |
|             |                                                        | multi-coloured   |
|             |                                                        | red/orange       |
| OI - t      | T 4 19 4 6 1 4 2 6 7                                   | white/yellow     |
| Cluster     | Is the litter part of a cluster? Choose one of the     | Yes              |
|             | values of the list                                     | No               |
| Remarks     | Notes                                                  |                  |

**Table 6:** DSs&DDs **Module BA1** (Line transect distance sampling) & **Module BC2** (Acoustic Sampling) **Species List** for IMAP C.I.s 3&4 - **Cetaceans** 

| NOM_COMM    | NOM_LATIN                  | FAMILLE         | GROUPE                   |
|-------------|----------------------------|-----------------|--------------------------|
| Minke whale | Balaenoptera acutorostrata | Baleinopteridae | Small<br>Baleinopteridae |
| Sei whale   | Balaenoptera borealis      | Baleinopteridae | Large Baleinopteridae    |
| Fin whale   | Balaenoptera physalus      | Baleinopteridae | Large<br>Baleinopteridae |

| Balaenopterid sp.                 | Balaenopteridae sp.                          | Baleinopteridae | Large<br>Baleinopteridae |
|-----------------------------------|----------------------------------------------|-----------------|--------------------------|
| Cetacea                           | Cetacea                                      | Cetacea         | Cetacean unidentif.      |
| Common dolphin                    | Delphinus delphis / capensis                 | Delphininae     | Small Delphininae        |
| Delphinid sp.                     | Delphinidae sp.                              | Delphinidae     | Delphinid                |
| Pygmy killer whale                | Feresa attenuata                             | Globicephalinae | Small globicephaline     |
| Short-finned pilot whale          | Globicephala macrorhynchus                   | Globicephalinae | Large globicephaline     |
| Long-finned pilot whale           | Globicephala melas                           | Globicephalinae | Large globicephaline     |
| pilot whale / False killer whale  | Globicephala / Pseudorca                     | Globicephalinae | Large globicephaline     |
| Short / Long finned pilot whale   | Globicephala melas /<br>Macrorhynchus        | Globicephalinae | Large globicephaline     |
| Risso's dolphin                   | Grampus griseus                              | Globicephalinae | Small globicephaline     |
| Pygmy sperm whale                 | Kogia breviceps                              | Kogiidae        | Sperm whale              |
| Dwarf sperm whale                 | Kogia sima                                   | Kogiidae        | Sperm whale              |
| Pygmy / Dwarf sperm whale         | Kogiidae sp.                                 | Kogiidae        | Sperm whale              |
| Large Cetacea                     | Large Cetacea                                | Cetacea         | Cetacean unidentif.      |
| Large delphininae sp              | Large delphininae                            | Delphininae     | Large Delphininae        |
| Medium Cetacea                    | Medium Cetacea                               | Cetacea         | Cetacean unidentif.      |
| Humpback Whale                    | Megaptera novaeangliae                       | Baleinopteridae | Large<br>Baleinopteridae |
| Sowerby's beaked whale            | Mesoplodon bidens                            | Ziphiidae       | Mesoplodon               |
| Blainville's beaked whale         | Mesoplodon densirostris                      | Ziphiidae       | Mesoplodon               |
| Gervais' beaked whale             | Mesoplodon europaeus                         | Ziphiidae       | Mesoplodon               |
| Mesoplodont whales sp             | Mesoplodon sp.                               | Ziphiidae       | Mesoplodon               |
| Killer whale                      | Orcinus orca                                 | Globicephalinae | Large globicephaline     |
| Melon-headed whale                | Peponocephala electra                        | Globicephalinae | Small globicephaline     |
| Melon-headed / Pygmy killer whale | Peponocephala / Feresa                       | Globicephalinae | Small globicephaline     |
| Seal und.                         | Phocidae sp                                  | Phocidae        | Seal                     |
| Harbour porpoise                  | Phocoena phocoena                            | Phocoenidae     | Phocoenidae              |
| Sperm whale                       | Physeter macrocephalus                       | Physeteridae    | Sperm whale              |
| False killer whale                | Pseudorca crassidens                         | Globicephalinae | Large globicephaline     |
| Small Cetacea                     | Small Cetacea                                | Cetacea         | Cetacean unidentif.      |
| Small delphininae                 | Small delphininae /                          | Delphininae     | Small Delphininae        |
| Humpback dolphin                  | Sousa chinensis / plumbea                    | Delphininae     | Small Delphininae        |
| Rough-toothed dolphin             | Steno bredanensis                            | Delphininae     | Large Delphininae        |
| Striped dolphin                   | Stenella coeruleoalba                        | Delphininae     | Small Delphininae        |
| Striped dolphin / Common dolphin  | Stenella coeruleoalba /<br>Delphinus delphis | Delphininae     | Small Delphininae        |
| Bottlenose dolphin                | Tursiops truncatus                           | Delphininae     | Large Delphininae        |
| Cuvier's beaked whale             | Ziphius cavirostris                          | Ziphiidae       | Other beaked whale       |
| Ziphiid sp. (Beaked whale)        | Ziphiidae sp.                                | Ziphiidae       | Other beaked whale       |

Eleven species of cetaceans considered to regularly occur in the Mediterranean area. See IMAP factsheet on Biodiversity. "Factsheet Bio and Fisheries"

Table 7: DSs&DDs Module BC1 (Photo Identification) Area for IMAP C.I.s 3&4 - Cetaceans

| Field           | Description (EN)                                                                                                    | List of values                                                                                                   |
|-----------------|----------------------------------------------------------------------------------------------------|----------------------------------------------------------------------------------------------------|
| CountryCode     | Enter member country code as ISO two digits, for example "IT" for Italy.                                                                                                    |                                                                                                    |
| AreaID          | Identification code of the survey area                                                                                                    |                                                                                                    |
| Sub_Region      | Sub-region according to the Mediterranean Sea subdivision                                                                                                    | MWE = Western Mediterranean Sea MAD = Adriatic Sea MIC = Central and Ionian Seas MAL = Aegean and Levantine Seas |
| AreaName        | Study Area Name                                                                                                    |                                                                                                    |
| AreaExtension   | Survey Area extension (km²)                                                                                                    |                                                                                                    |
| Latitude        | Latitude of the centroid or a reference point inside the study area in the WGS84 decimal degrees reference system with at least 5 digits (xx.xxxxx).                                                                                                    |                                                                                                    |
| Longitude       | Longitude of the centroid or a reference point inside the study area in the WGS84 decimal degrees reference system with at least 5 digits (xx.xxxxx). Use negative values for coordinates west of the Greenwich Meridian (0°).                                                                                                    |                                                                                                    |
| AreaFile        | Naming the GIS file that contains the polygon (s) of the survey area. In the attribute table of the GIS file, for each polygon (s) of the survey area, the survey area code in the AreaID field must be reported. The file must be returned in a georeferenced shapefile format (WGS84) and compressed in a single .zip file that includes .zip, .prj, .dbf, etc files. The filename must conform to the following Rule of composition: "ModuleBC1_GISfile_ <sub-region> _ <areaname> _<gg_mm_aaaa> .zip", eg.  ModuleTT1_GISfile_Ionian_GulfofTaranto_05_2016.zip. If Region and / or AreaName contains spaces, replace these spaces with "_".</gg_mm_aaaa></areaname></sub-region>                                                                      |                                                                                                    |
| DistributionMap | Naming the GIS file that contains the polygon (s) of the survey area including sighting of monitored species. In the attribute table of the GIS file, for each polygon (s) of the survey area, the survey area code in the AreaID field must be reported. The file must be returned in a georeferenced shapefile format (WGS84) and compressed in a single .zip file that includes .zip, .prj, .dbf, etc files. The filename must conform to the following Rule of composition:  "ModuleTT1_GISfile_ <sub-region> _ <areaname> _ Distribution_<gg_mm_aaaa> .zip", eg.  ModuleBC1_GISfile_Ionian_GulfofTaranto_Distribution_05_2016.zi p. If Region and / or AreaName contains spaces, replace these spaces with "_".</gg_mm_aaaa></areaname></sub-region> |                                                                                                    |
| Remarks         | Notes                                                                                                    |                                                                                                    |

| Field             | Description (EN)                                                                                                    | List of values           |
|-------------------|----------------------------------------------------------------------------------------------------|--------------------------|
| AreaID            | Identification code of the survey area                                                                                                    |                          |
| Year              | Year of sampling in YYYY format                                                                                                    |                          |
| Month             | Month of sampling in 1-12 format                                                                                                    |                          |
| Day               | Day of sampling in 1-31 format                                                                                                    |                          |
| Time              | Hours-minutes-seconds of sampling in HH:MM:SS: format                                                                                                    |                          |
| SeaState          | Refer to the Beaufort scale of the wind strength that has effect on the sea surface.Enter one of the values from the "Beaufort_scale_List" sheet, column "Force"                                                                                                    |                          |
| CloudCover        | Estimation of cloud covering in octaves ( $0/8 =$ clouds absence; $8/8 =$ total covering)                                                                                                    |                          |
| GeneralConditions | Subjective indication relative to how the observer feels the general conditions (poor, moderate or good) for the goal of the sighting. The effects of the sea state and the cloud covering together with other factors that could have an effect on the capacity of seeing the individuals (ship velocity, sun reflection on the sea) should be evaluated on the whole. |                          |
| Effort            | It indicates the research activity (research effort), i.e. if during the navigation the observations have been made. The information occur for defining the frequencies (the number of times a phenomenon occurs in a time interval) of watching. Insert one of the List values                                                                                         | N = No/No<br>Y = Yes/Oui |
| Sighting          | Indicate if at least one sighting has been obtained. Insert one of the list values. In the case the value is 'N' leave empty the fields N_sighting, GroupDimension, N_adults, N_subadults. Insert one of the List values                                                                                                    | N = No/No<br>Y = Yes/Oui |
| SightingID        | Indicate the Sighting identicicatio code. The ID must be unique                                                                                                    |                          |
| N_sighting        | Number of sighting for each identification code                                                                                                    |                          |
| SpeciesID         | Species reference code, enter one of the list values from "Species_List", column "SpeciesID"                                                                                                    |                          |
| GroupDimension    | Indication of the total number of individuals present (for each sighting).                                                                                                    |                          |
| N_adults          | Indication of the number of adult individuals of the group (average dimensions of a tursiopes are comprised between 2 and 3 meters); distinction between adults and subadults is for confrontation among the dimensions of the individuals of the group.                                                                                                    |                          |
| N_subadults       | Indication of the number of individuals of dimensions smaller than those of the adult individuals of the group.                                                                                                    |                          |
| Remarks           | Every information considered useful to complete the indications on the sighting conditions or the sighting itself (i.e. behaviours, particular signs of the individuals, boundary conditions elements). In the case the text exceeds 255 characters, give indication of the report in which such informations are contained                                             |                          |

**Table 9:** DSs&DDs **Module BC1** (Photo Identification) **Photo Identification** for IMAP C.I.s 3&4 - Cetaceans

| Field                        | Description (EN)                                                                                                    | List of values    |
|------------------------------|----------------------------------------------------------------------------------------------------|-------------------|
| AreaID                       | Identification code of the survey area                                                                                                    |                   |
| Year                         | Year of sampling in YYYY format                                                                                                    |                   |
| Month                        | Month of sampling in 1-12 format                                                                                                    |                   |
| Day                          | Day of sampling in 1-31 format                                                                                                    |                   |
| Time                         | Hours-minutes-seconds of sampling in HH:MM:SS: format                                                                                                    |                   |
| Sighting                     | Indicate if at least one sighting has been obtained. Enter one value of the list values. In the case the value is 'N' leave empty the fields N_sighting, GroupDimension, N_adults, N_subadults. Insert one of the List values                                                                                    | N = No<br>Y = Yes |
| SightingID                   | Indicate the Sighting identification code. The ID must be unique                                                                                                    |                   |
| PhotoSequence                | Photo sequence (numeric interval relative to the photos i.e. 138-150) related to the sighted group. Please separate different photo sequences for each sighting ID                                                                                                    |                   |
| CompositionGroup_N_tot       | Total number of individuals for each sighting.                                                                                                    |                   |
| CompositionGroup_N_adults    | Number of adults. The distinction between adults and subadults is made by comparison between individuals into the group                                                                                                    |                   |
| CompositionGroup_N_subadults | Number of subadults                                                                                                    |                   |
| Remarks                      | Any further information on the photo sequence and/or the photographed individuals (indication on particular signs could be also eventually reported on the drawing of the dorsal fins). In the case the text exceeds 255 characters, give the indications of the report in which such information are contained. |                   |

Table 10: DSs&DDs Module BC2 (Acoustic Sampling) Recording for IMAP C.I.s 3&4 - Cetaceans

| Field Name  | Definition_Eng                                                                                          | List of values |
|-------------|----------------------------------------------------------------------------------------------------|----------------|
| Survey_ID   | Unique identifier for each segment of survey effort                                                     |                |
| Region      | Region of the survey. For national survey specify the country code otherwise write MED                  |                |
| Survey      | Name of the survey                                                                                      |                |
| Date        | Date and time of the sighting. Use format<br>YYYY/mm/dd. For Month (mm) and Day (dd) use 1-12<br>format |                |
| Time        | Hour-minutes-seconds of sampling in HH:MM:SS format                                                     |                |
| Size_mb     | File size (mb)                                                                                          |                |
| Filename    | Name of .wav file (E.g. 192_20120524_015122_844.wav)                                                    |                |
| Sample_rate | Sample rate of recordings (kHz). Choose one of the value of the list                                    | 048<br>192     |

| Latitude             | Latitude at beginning of the segment of survey effort in decimal degrees WGS84 reference system with at least 5 digits (xx.xxxxx).  |                                                                                    |
|----------------------|----------------------------------------------------------------------------------------------------|------------------------------------------------------------------------------------|
| Longitude            | Longitude at beginning of the segment of survey effort in decimal degrees WGS84 reference system with at least 5 digits (xx.xxxxx). |                                                                                    |
| Stratum              | Block number/label. See "Map of Strata"                                                                                             |                                                                                    |
| Effort               | Status of survey effort for the segment of survey effort.<br>Choose one of the value of the list                                    | T = transect; P = passage; A = acoustic; V = visual; WA = with animals; OT = other |
| Transect_acoustic_ID | Transect label (stratum/line number) when on acoustic effort (e.g. B01T01)                                                          |                                                                                    |
| Sea_state            | Sea state based of Beaufort scale. Specify one of the value of the Beaufort scale sheet                                             |                                                                                    |
| Wave_height          | Wave height (m)                                                                                                    |                                                                                    |
| Swell_height         | Swell height (m)                                                                                                    |                                                                                    |
| Cloud_cover          | Cloud cover. Use a subjective scale between 0=clear sky and 10= full cover                                                          |                                                                                    |
| Visibility           | Visibility. Use a subjective scale from 0 to 3                                                                                      |                                                                                    |
| Pressure             | Barometric pressure in millibars                                                                                                    |                                                                                    |
| Glare_intensity      | Glare intensity (subjective scale)                                                                                                  |                                                                                    |
| Glare_start          | Angle of the start of any glare (° relative to boat) in degrees                                                                     |                                                                                    |
| Glare_stop           | Angle of the end of any glare (° relative to boat) in degrees                                                                       |                                                                                    |
| Sail_start           | Angle of the start of any obstructive sails (° relative to boat) in degrees                                                         |                                                                                    |
| Sail_stop            | Angle of the end of any obstructive sails (° relative to boat) in degrees                                                           |                                                                                    |
| IdLeg                | Identification number for each transect                                                                                             |                                                                                    |
| LengthKm             | Transect length in km                                                                                                    |                                                                                    |
| Remarks              | Notes                                                                                                    |                                                                                    |

**Table 11:** DSs&DDs **Module BC2** (Acoustic Sampling) **Acoustic Detection** for IMAP C.I.s 3&4 - **Cetaceans** 

| Field Name | Definition_Eng                                                                                                    | List of values |
|------------|----------------------------------------------------------------------------------------------------|----------------|
| Survey_ID  | Unique identifier for each sighting                                                                                                |                |
| Region     | Region of the survey. For national survey specify the country code otherwise write MED                                             |                |
| Survey     | Name of the survey                                                                                                    |                |
| Date       | Date and time of the sighting. Use format YYYY/mm/dd. For Month (mm) and Day (dd) use 1-12 format                                  |                |
| Time       | Hour-minutes-seconds of sampling in HH:MM:SS format                                                                                |                |
| Latitude   | Latitude at beginning of the segment of survey effort in decimal degrees WGS84 reference system with at least 5 digits (xx.xxxxx). |                |

| Longitude            | Longitude at beginning of the segment of survey effort in decimal degrees WGS84 reference system with at least 5 digits (xx.xxxxx). |                                                                  |
|----------------------|----------------------------------------------------------------------------------------------------|------------------------------------------------------------------|
| Stratum              | Block number/label. See "Map of Strata" sheet                                                                                       |                                                                  |
| Transect_acoustic_ID | Transect label (stratum/line number). e.g. B01T01                                                                                   |                                                                  |
| Taxon                | Taxa of the sighting                                                                                                    |                                                                  |
| Group                | Group or genus of the sighting                                                                                                    |                                                                  |
| Family               | Family of the sighting                                                                                                    |                                                                  |
| Species              | Species code from column value of "Species List"                                                                                    |                                                                  |
| SpeciesNam           | Species name                                                                                                    |                                                                  |
| SpeciesLat           | Scientific name                                                                                                    |                                                                  |
| TrainType            | Type of acoustic detection (subjective scale). Choose one of the value of the list                                                  | Track = Track<br>Event = Event<br>Single click = Single<br>click |
| Confidence           | Confidence level of train type ID (subjective scale). Choose one of the value of the list                                           | Certain = Certain<br>Likely = Likely                             |
| PodSize              | Group size of the acoustic detection (best estimate). Specify a value from 1 to 40                                                  |                                                                  |
| PodSizeMin           | Group size of the acoustic detection (minimum number). Specify a value from 1 to 40                                                 |                                                                  |
| PodSizeMax           | Group size of the acoustic detection (maximum number). Specify a value from 1 to 60                                                 |                                                                  |
| Remarks              | Notes                                                                                                    |                                                                  |

**Table 12:** DSs&DDs **Module BC3** (Population demographic characteristics) **Area** for IMAP C.I. 5 - **Cetaceans** 

| Field        | Description (EN)                                                                                                    | List of values                                                                                                    |
|--------------|----------------------------------------------------------------------------------------------------|----------------------------------------------------------------------------------------------------|
| CountryCode  | Member country code as ISO two digits, for example "IT" for Italy.                                                                                     |                                                                                                    |
| Sub-Region   | Subregion according to the MSFD Article 4 on Marine regions or subregions (acronym).                                                                   | MWE = Western Mediterranean Sea MAD = Adriatic Sea MIC = Central and Ionian Seas MAL = Aegean and Levantine Seas                                                                                                    |
| Sub-Division | Subdivision of the subregions (Workshop for<br>the delineation of subdivisions relevant for<br>MSFD assessments/reporting in the<br>Mediterranean Sea) | NWMS = North Western Mediterranean<br>Sea<br>ALBS = Alboran Sea<br>TYRS = Tyrrhenian Sea<br>SWMS = South Western Mediterranean<br>Sea<br>ADRS = Adriatic Sea<br>CENT = Central Mediterranean Sea<br>IONS = Ionian Sea<br>AEGS = Aegean Sea<br>LEVS = Levantine Sea |
| AreaName     | Survey Area Name. National part of subdivision.                                                                                                    |                                                                                                    |
| AreaID       | Survey Area code.                                                                                                    |                                                                                                    |

| Latitude  |                                                |  |
|-----------|------------------------------------------------|--|
|           | Latitude of the centroid of the survey area of |  |
|           | the species in the WGS84 decimal degrees       |  |
|           | reference system with at least 5 digits        |  |
|           | (xx.xxxxx).                                    |  |
| Longitude | Longitude of the centroid of the survey area   |  |
|           | of the species in the WGS84 decimal degrees    |  |
|           | reference system with at least 5 digits        |  |
|           | (xx.xxxxx). Use positive values without '+'    |  |
|           | before numbers (for ex. 13.98078) for          |  |
|           | coordinates east of the of the Greenwich       |  |
|           | Meridian (0°) and negative values with '-' for |  |
|           | coordinates west of the Greenwich Meridian     |  |
|           | $(0^{\circ})$ (for ex2.6893).                  |  |
| Remarks   | Notes                                          |  |

**Table 13:** DSs&DDs **Module BC3** (Population demographic characteristics) **Species** for IMAP C.I. 5 - **Ceataceans** 

| Field          | Description (EN)                                                                                                    | List of values                                                                                                    |
|----------------|----------------------------------------------------------------------------------------------------|----------------------------------------------------------------------------------------------------|
| CountryCode    | Member country code as ISO two digits, for example "IT" for Italy                                                                                                  |                                                                                                    |
| AreaID         | Survey Area code                                                                                                    |                                                                                                    |
| Species        | Monitored species. Enter one value of the column 'SpeciesID' of the list 'List_species'                                                                            |                                                                                                    |
| Year           | Sampling year in YYYY format                                                                                                    |                                                                                                    |
| Month          | Sampling month in 1-12 format                                                                                                    |                                                                                                    |
| Day            | Sampling day in 1-12 format                                                                                                    |                                                                                                    |
| Time           | Hour-minutes-seconds of sampling in HH:MM:SS format                                                                                                    |                                                                                                    |
| GroupSize      | Group size of the sighting. A group is defined as containing individuals not more than 2-3 animal lengths from each other, and exhibiting the same behaviour       |                                                                                                    |
| Behaviour      | Code for the most dominant behavior during the sighting. Enter one value in the list                                                                               | SW = Directional swimming MI = Non-directional swimming (milling) BR = Breaching/jumping FE = Feeding/foraging FA = Multi species feeding aggregation LO = Logging/Sleeping/Resting SB = Interaction with vessels (bowriding, following fishing vessels, scavenging) OT = Other |
| BehaviourOther | Specify the most dominant during the sighting in case the 'Behaviour' field has been filled with 'OT' (e.g. dive up or dive down, fast swimming, Fluking/fluke up) |                                                                                                    |
| NumAdults      | Number of adults in the pod                                                                                                    |                                                                                                    |
| NumJuveniles   | Number of juveniles in the pod                                                                                                    |                                                                                                    |
| NumCalves      | Number of calves in the pod                                                                                                    |                                                                                                    |

| Mortality       | Mortality rate of individuals in percentage (0-100) |  |
|-----------------|-----------------------------------------------------|--|
| MortalityCalves | Mortality rate of calves in percentage (0-100)      |  |
| Remarks         | Notes                                               |  |

**Table 14:** DSs&DDs **Module BC3** (Population demographic characteristics) **Individual** for IMAP C.I. 5 - **Cetaceans** 

| Field       | Description (EN)                                                                                                    | List of values                                                   |
|-------------|----------------------------------------------------------------------------------------------------|------------------------------------------------------------------|
| CountryCode | Member country code as ISO two digits, for example "IT" for Italy.                                                                                                    |                                                                  |
| AreaID      | Survey Area code.                                                                                                    |                                                                  |
| Species     | Monitored species. Enter one value of the column 'SpeciesID' of the list 'List_species'                                                                                                    |                                                                  |
| Year        | Sampling year in YYYY format                                                                                                    |                                                                  |
| Month       | Sampling month in 1-12 format                                                                                                    |                                                                  |
| Day         | Sampling day in 1-12 format                                                                                                    |                                                                  |
| Time        | Hour-minutes-seconds of sampling in HH:MM:SS format                                                                                                    |                                                                  |
| ID_Specimen | Specimen identification code expressed as follows:<br>CountryCode + Species + '_' + progressive number + year<br>(eg. IT137091_012019 indicates the first Balaenoptera<br>physalus collected in Italy in 2019) |                                                                  |
| Method      | Survey methodology for gathering information. Enter one value in the list                                                                                                    | B = Biopsy S = Stranding BC = By-catch PI = Photo-identification |
| Gender      | Specify the gender of the specimen if male female or Not determined. Insert one of the values of the list                                                                                                    | M = Male F = Female ND = not detected or not determined          |
| Length      | Measure, expressed in cm, of the total length of the animal                                                                                                    |                                                                  |
| Width       | Measure, expressed in cm, of the total width of the animal                                                                                                    |                                                                  |
| Height      | Measure, expressed in cm, of the total height of the animal                                                                                                    |                                                                  |
| Photo       | Enter the name of the zip file defined as follows ID_Specimen_ <year>_<month>_<day>.zip</day></month></year>                                                                                                   |                                                                  |
| Remarks     | Notes                                                                                                    |                                                                  |

**Table 15:** DSs&DDs **Module BC1** (Photo Identification) & **Module BC3** (Population demographic characteristics) **Species List** for IMAP C.I.s 3,4 &5 - **Cetaceans** 

| SpeciesID | SpeciesName            |
|-----------|------------------------|
| 137091    | Balaenoptera physalus  |
| 137119    | Physeter macrocephalus |
| 137127    | Ziphius cavirostris    |
| 137097    | Globicephala melas     |
| 137098    | Grampus griseus        |
| 137094    | Delphinus delphis      |
| 137107    | Stenella coeruleoalba  |
| 137111    | Tursiops truncatus     |
| 137117    | Phocoena phocoena      |

| 137110 | Steno bredanensis |
|--------|-------------------|
| 137102 | Orcinus orca      |

Table 16: DSs&DDs Module BM1 (Monk seal) Area for IMAP C.I.s 3,4 & 5– Monk Seal

| Field                 | Description EN                                                                                                    | List of values                                                               |
|-----------------------|----------------------------------------------------------------------------------------------------|------------------------------------------------------------------------------|
| CountryCode           | Enter member country code as ISO two digits, for example "IT" for Italy.                                                                                                    |                                                                              |
| AreaID                | Study Area Code                                                                                                    |                                                                              |
| AreaName              | Study Area Name                                                                                                    |                                                                              |
| Sub_Region            | Sub-region according to the Mediterranean Sea subdivision                                                                                                    |                                                                              |
| Survey ID             | Survey Identification code                                                                                                    |                                                                              |
| SurveyType            | Typology of the survey                                                                                                    |                                                                              |
| Year                  | Year of sampling in YYYY format                                                                                                    |                                                                              |
| Month                 | Month of sampling in 1-12 format                                                                                                    |                                                                              |
| Day                   | Day of sampling in 1-31 format                                                                                                    |                                                                              |
| TimeStart             | Start time of the survey. Hour-minutes-seconds of sampling in HH:MM:SS format                                                                                                    |                                                                              |
| TimeStop              | Stop time of the survey. Hour-minutes-seconds of sampling in HH:MM:SS format                                                                                                    |                                                                              |
| Team                  | Name of the team responsible for the survey                                                                                                    |                                                                              |
| Latitude              | Latitude in the WGS84 decimal degrees reference system of centroid or reference point in sampling area with at least 5 digits (xx.xxxxx).                                                                          |                                                                              |
| Longitude             | Longitude in the reference system WGS84 decimal degrees of centroid or reference point in sampling area with at least 5 digits (xx.xxxxx) Use negative values for coordinates west of the Greenwich Meridian (0°). |                                                                              |
| Wind speed            | Weather conditions: Wind speed class, write one of the value of the list                                                                                                    | Calm = Calm<br>Medium = Medium Strong =<br>Strong                            |
| Cloudiness            | Weather conditions: Cloudiness class. Write one of the value of the list                                                                                                    | Bright = Bright Partl = Partially Cloud Cloud= Cloudy Rainy = Rainy          |
| <b>Wave Direction</b> | Weather conditions: Wave direction in degree                                                                                                    |                                                                              |
| Wave strength         | Weather conditions: Wave strength class. Write one of the value of the list                                                                                                    | Cal = Calm<br>Mo = Moderate<br>Ro = Rough<br>Sto = Storm<br>Sw = Strong wave |
| Turbidity             | Weather conditions: level of turbidity. Write one of the value of the list                                                                                                    | Clear = Clear Blur = Blur Green = Green Brown = Brown                        |
| Tide                  | Weather conditions: Specify tide class. Write one of the value of the list                                                                                                    | U = Up tide<br>N = Normal<br>L = Low tide                                    |
| CaveID                | Identification code for the cave discovered                                                                                                    |                                                                              |
| CaveName              | Name of the cave discovered                                                                                                    |                                                                              |
| ~                     | Name of the location of coastal monitoring start point                                                                                                    |                                                                              |
| CoastalFrom           | Name of the location of coastal monitoring start point                                                                                                    |                                                                              |

| GPSfile | Naming the GIS file that contains information about the          |  |
|---------|------------------------------------------------------------------|--|
|         | coast monitored. The file must be returned in a                  |  |
|         | georeferenced shapefile format (WGS84) and compressed            |  |
|         | in a single .zip file that includes .zip, .prj, .dbf, etc files. |  |
|         | The filename must conform to the following Rule of               |  |
|         | composition: "ModuleT1_GISfile_ <sub-region> _</sub-region>      |  |
|         | <areaname> _ <gg_mm_aaaa></gg_mm_aaaa></areaname>                |  |
|         | .zip"                                                            |  |
|         | eg.ModuleT1_GISfile_Ionian_GulfofTaranto_05_2016.zip.            |  |
|         | If Region and / or AreaName contains spaces, replace these       |  |
|         | spaces with "_".                                                 |  |
| Remarks | Notes                                                            |  |

 $\textbf{Table 17:} \ DSs\&DDs \ \textbf{Module BM1} \ (Monk \ seal) \ \textbf{Cave Inventory} \ for \ IMAP \ C.I.s \ 3,4 \ \& \ 5-\ \textbf{Monk Seal}$ 

| Field           | Description EN                                                                                                    | List of values    |
|-----------------|----------------------------------------------------------------------------------------------------|-------------------|
| SurveyID        | Identification code for Survey                                                                                                    |                   |
| CaveID          | Identification code for the Cave                                                                                                    |                   |
| CaveName        | Name of the cave                                                                                                    |                   |
| DiscoveredBy    | Name of the person who discovered the cave                                                                                                    |                   |
| CaveLatitude    | Latitude in the WGS84 decimal degrees reference system of centroid or reference point for the cave with at least 5 digits (xx.xxxxx).                                                                                                    |                   |
| CaveLongitude   | Longitude in the reference system WGS84 decimal degrees of centroid or reference point for the cave with at least 5 digits (xx.xxxxx). with at least 5 digits (xx.xxxxx) Use negative values for coordinates west of the Greenwich Meridian (0°). |                   |
| PhotoFrame      | Name of Photo Frame for the cave discovered. Specify the name as follow SurveyID_ <year>_<month>_<day>.zip</day></month></year>                                                                                                    |                   |
| TotLength       | Cave information, total length in meters (opening to far end) of the cave in meters                                                                                                    |                   |
| SightingID      | Indicate the identification code if at least one sighting has been obtained.                                                                                                    |                   |
| NumSeal         | Indicate the number of seal(s) present (for each sighting).                                                                                                    |                   |
| Odor            | Indicate the presence of odor. Choose one of the value of the list                                                                                                    | Y = Yes<br>N = No |
| NumChambers     | Total number of chambers                                                                                                    |                   |
| WithAir         | Number of chambers with air                                                                                                    |                   |
| WithoutAir      | Number of chambers without air                                                                                                    |                   |
| EntranceSurface | Cave entrance information: entrance surface in meters                                                                                                    |                   |
| EntranceUnderw  | Cave entrance information: entrance underwater in meters                                                                                                    |                   |
| EntranceLand    | Cave entrance information: entrance land                                                                                                    |                   |
| EntranceDepth   | Cave entrance information: Depth of the entrance in meters                                                                                                    |                   |

| EntranceHeight    | Cave entrance information: Height of the entrance in                                                                     |                                                                                                    |
|-------------------|----------------------------------------------------------------------------------------------------|----------------------------------------------------------------------------------------------------|
|                   | meters                                                                                                    |                                                                                                    |
| EntranceWidth     | Cave entrance information: Width of the entrance in meters                                                               |                                                                                                    |
| EntranceDirection | Cave entrance information: Direction of the entrance. Choose one of the value of the list                                | N = North NE = North East E = East NW = North West W = West SW = South West S= South SE = South East  |
| Platform          | Indicate if a platform is present. Choose one of the value of the list                                                   | Y = Yes<br>N = No                                                                                     |
| PlatformID        | Platform information: Identification code                                                                                |                                                                                                    |
| PlatformPosition  | Position of the platform. Indicate one of the value of the list for each PlatformID. Choose one of the value of the list | N = North NE = North East E = East NW = North West W = West SW = South West S = South SE = South East |
| PlatformLength    | Indicate the length of the platform for each platform ID in meters                                                       |                                                                                                    |
| PlatformWidth     | Indicate the width of the platform for each platform ID in meters                                                        |                                                                                                    |
| PlatformTexture   | Indicate the texture of the platform for each platformID                                                                 |                                                                                                    |
| PlatformSuitabil  | Indicate if the platform i suitable for seal(s): Choose one of the value of the list                                     | Y = Yes<br>N = No                                                                                     |
| SealEvidence      | Indicate if some evidences of seal(s) are present. Choose one of the value of the list                                   | Y = Yes<br>N = No                                                                                     |
| SealDepression    | Indicate if some depression of seal(s) are present. Choose one of the value of the list                                  | Y = Yes<br>N = No                                                                                     |
| SealTrack         | Indicate if some evidences or tracks are present on the platform. Choose one of the value of the list                    | Y = Yes<br>N = No                                                                                     |
| SealFur           | Indicate if fur seal is present. Choose one of the value of the list                                                     | Y = Yes<br>N = No                                                                                     |
| SealFaeces        | Indicate if faeces are present. Choose one of the value of the list                                                      | Y = Yes<br>N = No                                                                                     |
| OtherEvidence     | Indicate if there are other evidence. Choose one of the value of the list                                                | Y = Yes<br>N = No                                                                                     |
| Remarks           | Notes                                                                                                    |                                                                                                    |

# Table 18: DSs&DDs Module BM1 (Monk seal) Photo Identification for IMAP C.I.s 3,4 & 5

| Field      | Description EN                                                               | List of values |
|------------|------------------------------------------------------------------------------|----------------|
| SurveyID   | Identification code for Survey                                               |                |
| CaveID     | Identification code for the Cave                                             |                |
| SightingID | Indicate the identification code if at least one sighting has been obtained. |                |

| SealID         | Indicate the identification code for each seal identified, related to the sightingID                                                                          |                                |
|----------------|----------------------------------------------------------------------------------------------------|--------------------------------|
| Sex            | Sex of the identified individual. Choose one of the value of the list                                                                                         | M=Male/Homme<br>F=Female/Femme |
| PhotoSequence  | Photo sequence (numeric interval relative to the photos i.e. 138-150) related to the sighting. Please separate different photo sequences for each sighting ID |                                |
| Identification | Indicate identifying characteristics of the seal                                                                                                    |                                |
| Remarks        | Notes                                                                                                    |                                |

 $\textbf{Table 19:} \ DSs\&DDs \ \textbf{Module BM1} \ (Monk \ seal) \ \textbf{Demographic Structure} \ for \ IMAP \ C.I.s \ 3,4 \ \& \ 5-Marine \ \textbf{mammals}$ 

| Field         | Description EN                                                                                                    | List of values |
|---------------|----------------------------------------------------------------------------------------------------|----------------|
| SurveyID      | Identification code for Survey                                                                                                    |                |
| CaveID        | Identification code for the Cave                                                                                                    |                |
| SealID        | Identification code for the Seal                                                                                                    |                |
|               | Minimum ages of the individuals estimated according to the method given by Gucu et al (2004). Estimated minimum age in years;                                                                                                    |                |
|               | Aest = (P-D)/365 + X                                                                                                    |                |
| MinAge        | -D: Date of the first sightP: Days transpired since the first sighting -X: the age of the individuals at the first sighting.                                                                                                    |                |
|               | For age (X) of the individuals at the first sighting please refers to table in "MorphologicalCategorieList", column "Period (years)"                                                                                                    |                |
| Fecundity     | Fecundity of the population is calculated using the formula formed by Akçakaya et al. (1999)  Ft = Pt+1/At  - Ft: Fecundity at time t.  - Pt+1: Number of pups born at time t+1.                                                                                                    |                |
| BirthRate     | - At: Number of parents at time t.  Annual birth rate of the population is calculated according to Gazo et al. (1999)  ABRt = Pt/ AFt  - ABRt = Annual birth rate at time t - Pt = Number of pups born at time t - AFt = Number of sexually mature females (categories starting from 7 in Table 2) at time t                                                                                                    |                |
| MortalityRate | Number of individuals and deaths (mainly stranded animals) are recorded for each year and used to calculate the annual mortality rate and subtract from one to obtain overall survival rate to the next year. Following formula of Akçakaya et al. (1999) summarizes the calculation:  St= 1- (D t+1 / Nt)  - St: Survival of the individuals at time t.  - Nt: Number of individuals at time t.  - Dt+1: Number of deaths at time t+1. |                |

Remarks Notes

 $\textbf{Table 20:} \ DSs\&DDs \ \textbf{Module BM1} \ (Monk \ seal) \ \textbf{Morphological categories List} \ for \ IMAP \ C.I.s \ 3,4 \ \& 5 - \textbf{Marine mammals}$ 

| Stage | Characteristics of the category (EN)  | Period<br>(years) | Photo/illustration Photos taken from Dendrinos et al. 1999 Illustrations taken from Samaranch and Gonzales, 2000 |
|-------|---------------------------------------|-------------------|----------------------------------------------------------------------------------------------------|
| 1     | skinny (pup-premolted; pms)           | 0.00-<br>0.03     |                                                                                                    |
| 2     | fat (pup-premolted; pmf)              | 0.03-<br>0.08     |                                                                                                    |
| 3     | pwm moulting (pup-<br>preweaned; pwm) | 0.08-<br>0.14     | St Mark P Congress & Young                                                                                       |
| 4     | pup-preweaned (pw)                    | 0.14-<br>0.33     |                                                                                                    |

| 6 subadult (sa) 2.50-6.00                 |  |
|-------------------------------------------|--|
| 7 adult female young (afy) 6.00-7.00      |  |
| 8 adult male young (amy) 7.00-<br>8.00    |  |
| 9 adult female elder (afe) 8.00-<br>20.00 |  |
| adult male elder (ame) 9.00- 20.00        |  |
| 11 senesce female (sf) 20.00 >            |  |